## CSE 303 Concepts and Tools for Software Development

Magdalena Balazinska Winter 2010 Lecture 8 – Program structure, expressions, dangling pointers, printf/scanf

### Where We Are

- Last time
	- Memory model for a process and the stack
	- Simple programs and introduction to pointers
- Today
	- Structure of a program, variable scope & storage
	- Passing arguments to functions
	- Left vs right expressions
	- Dangling pointers and NULL value
	- Formatted input and output

### Structure of a C Program

// First include all header files (more later) #include <stdio.h>

//Declare global variables (try to avoid them) int global\_int;

// Function must be defined before it is used // Use *function prototypes* if needed void my function(int a, int b) { ... }

int main() { ... }

...

# Address Space of a Unix Process

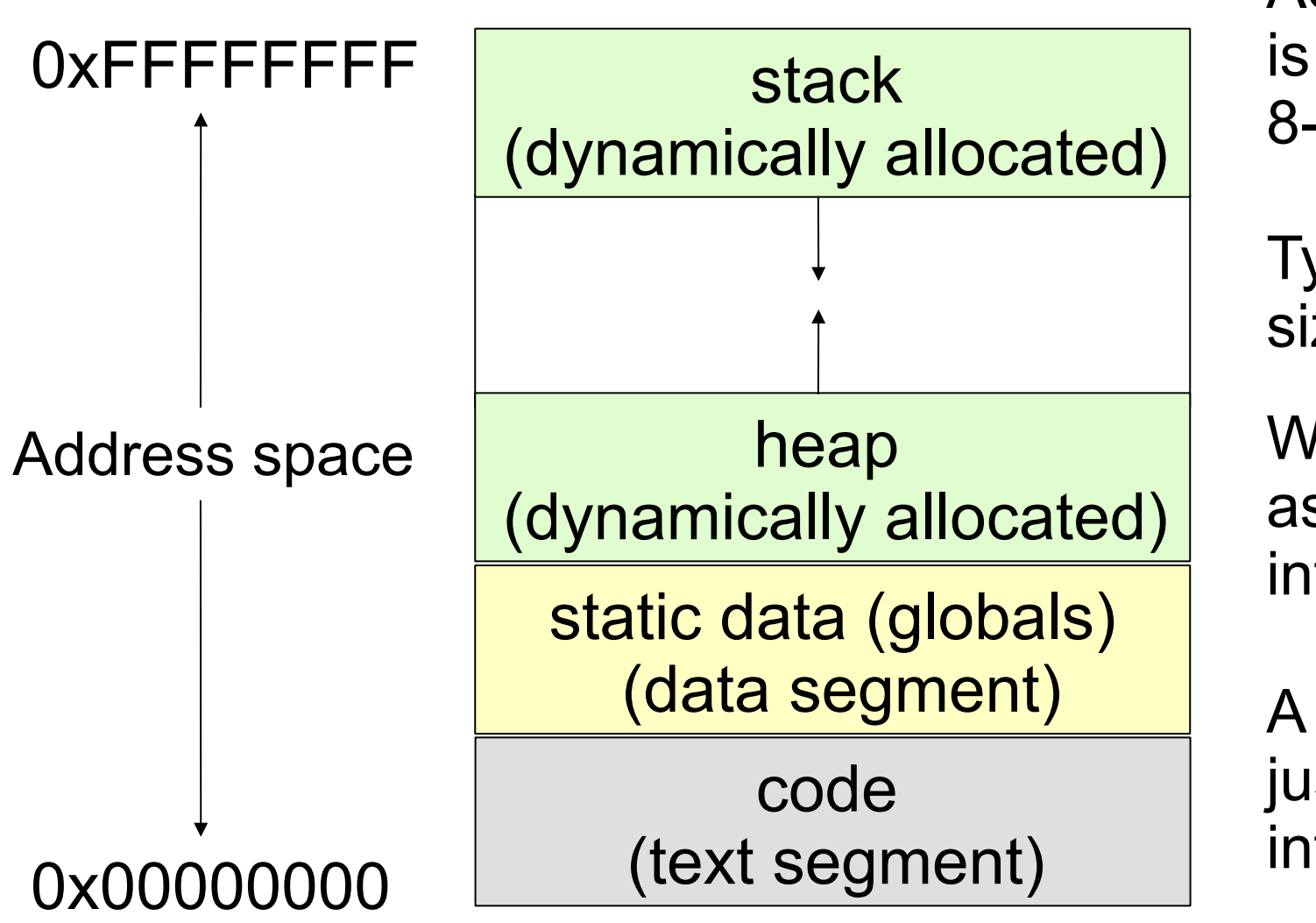

Address space is just array of 8-bit bytes

Typical total size is:  $2^{32}$  or  $2^{64}$ 

We will assume that integer is 4 bytes

A *pointer* is just an index into this array

# Storage Duration and Scope

- Scope
	- Global variables can be used in any function that follows their declaration
	- Local variables can only be used in the block where they are defined
- Storage class (lifetime)
	- Global vars exist for the duration of the program
	- Local vars exist while the block where they are defined is active
	- Static local vars retain their value between invocations

## Passing Arguments to Functions

- In C, arguments are always passed by value
	- Function receives a copy of the argument
	- Changes to this copy will not affect original
- What if we want to modify argument?
	- Use pointers
- Example: scope.c
- Note: In C++, arguments can also be passed by reference (more later)

### Passing Arguments to Functions

void main() {

}

```
int i = 3;func(i);
```
Activation record for func

Return address

Info for returned val

3

...

void main() {

}

int i =  $3;$ func(&i);

Activation record for func

Return address

Info for returned val

0xFFFAACF4

...

7

# Left vs right

- To "really get C", it helps to understand the difference between the left side and the right side of an assignment
	- Law #1: Left-expressions evaluated to locations (addresses)
	- Law #2: Right expressions evaluated to values
	- Law #3: Values include addresses
- Examples

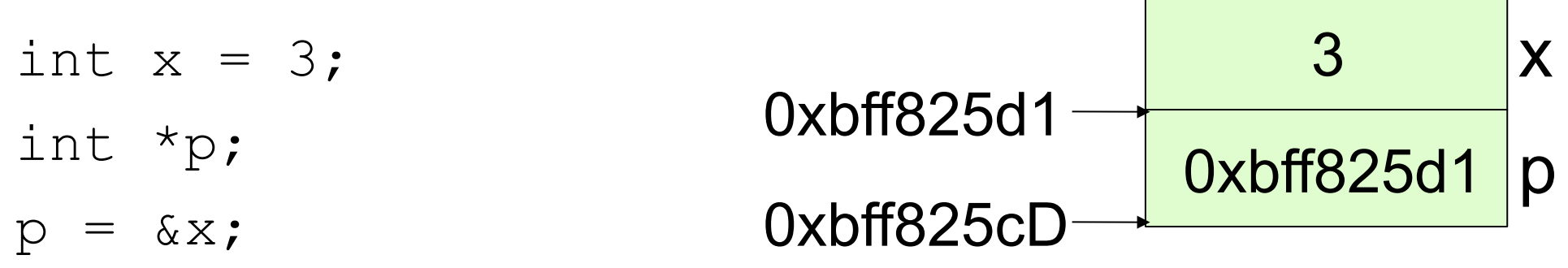

# Left vs Right (continued)

- Key difference is the "rule" for variables
	- As left-expression, a variable is a location and we are done
	- As right-expression, a variable gets evaluated to the content of its location and then we are done
- Note: this is true in Java as well

- Examples
- int  $x = 3;$ int y; int \*p; int \*q;  $p = \&x$  $q = p$ ;  $q = \&y$  $*q = *p;$

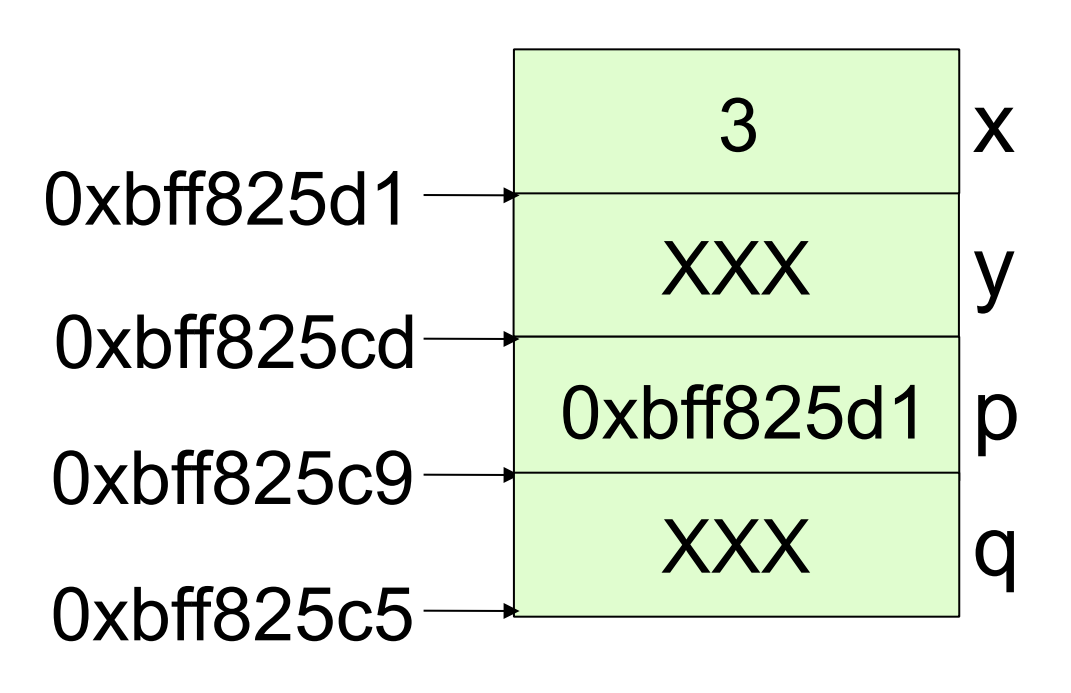

- Examples
- int  $x = 3;$ int y; int \*p; int \*q;  $p = \&x$  $q = p$ ;  $q = \&y$  $*q = *p;$

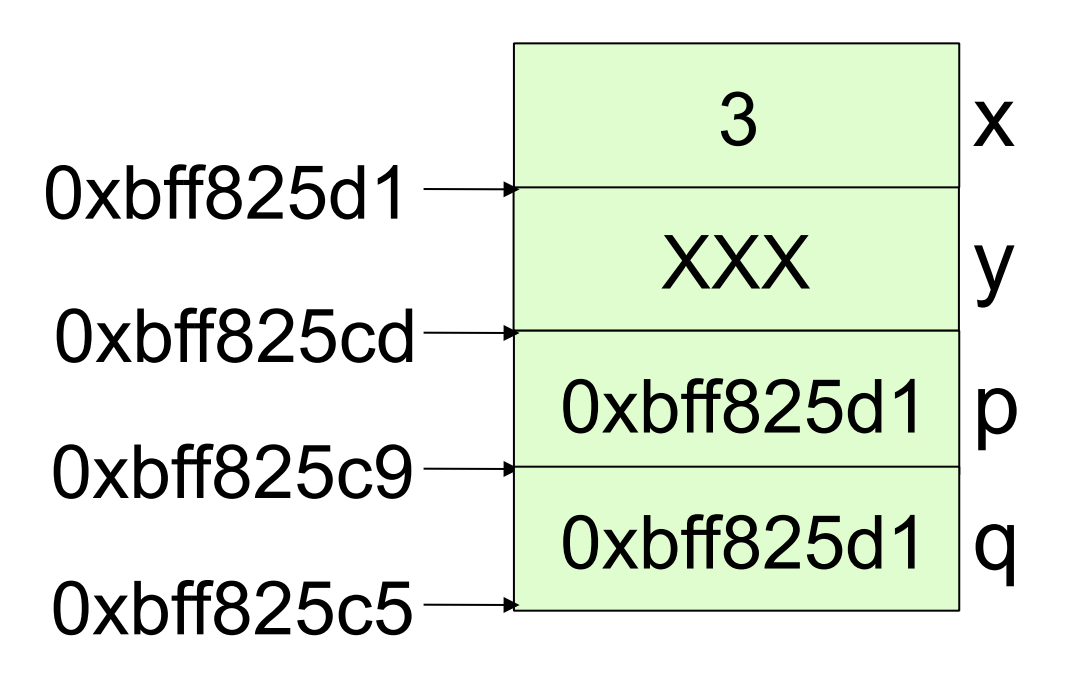

- Examples
- int  $x = 3;$ int y; int \*p; int \*q;  $p = \&x$  $q = p$ ;  $q = \&y$  $*q = *p;$

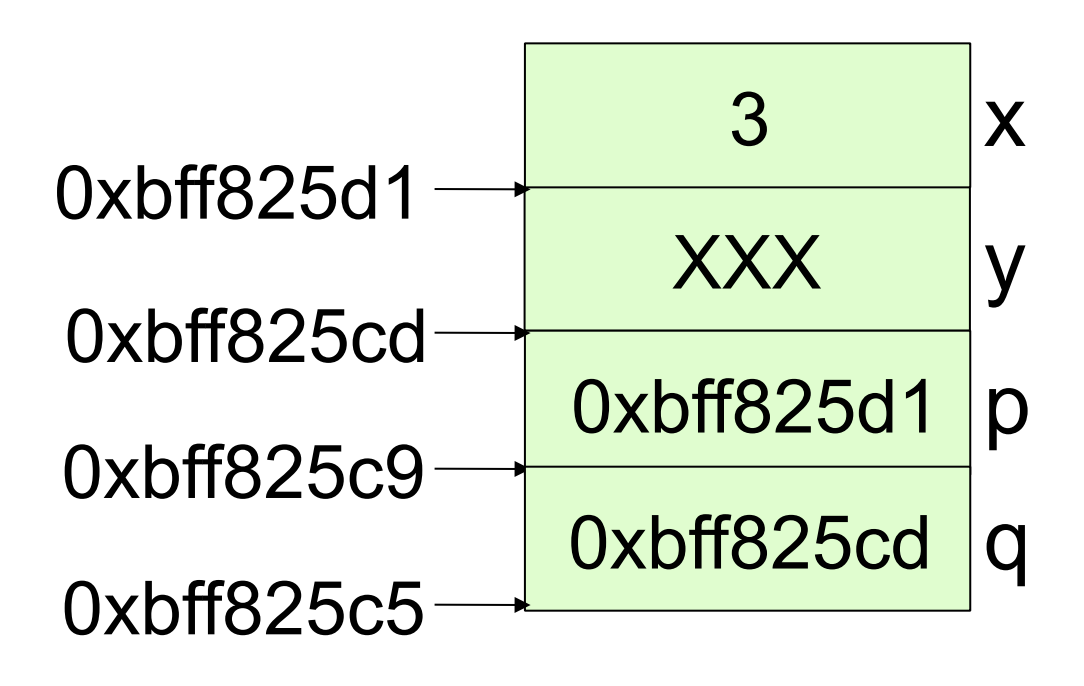

- Examples
- int  $x = 3;$ int y; int \*p; int \*q;  $p = \&x$  $q = p$ ;  $q = \&y$  $*q = *p;$

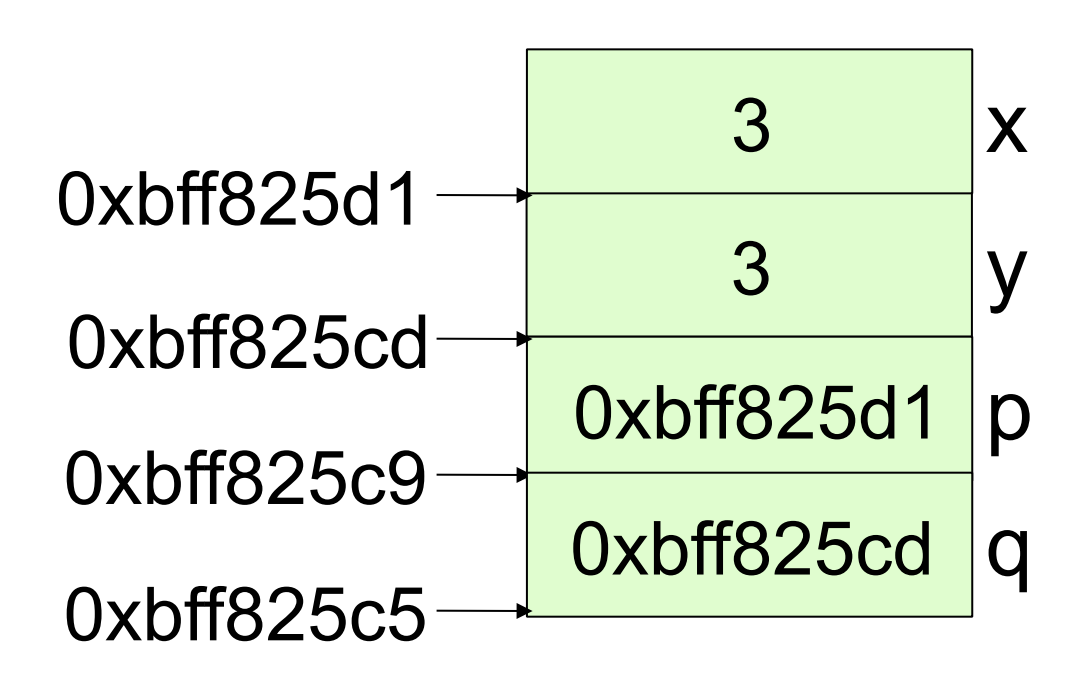

#### Pointers to pointers

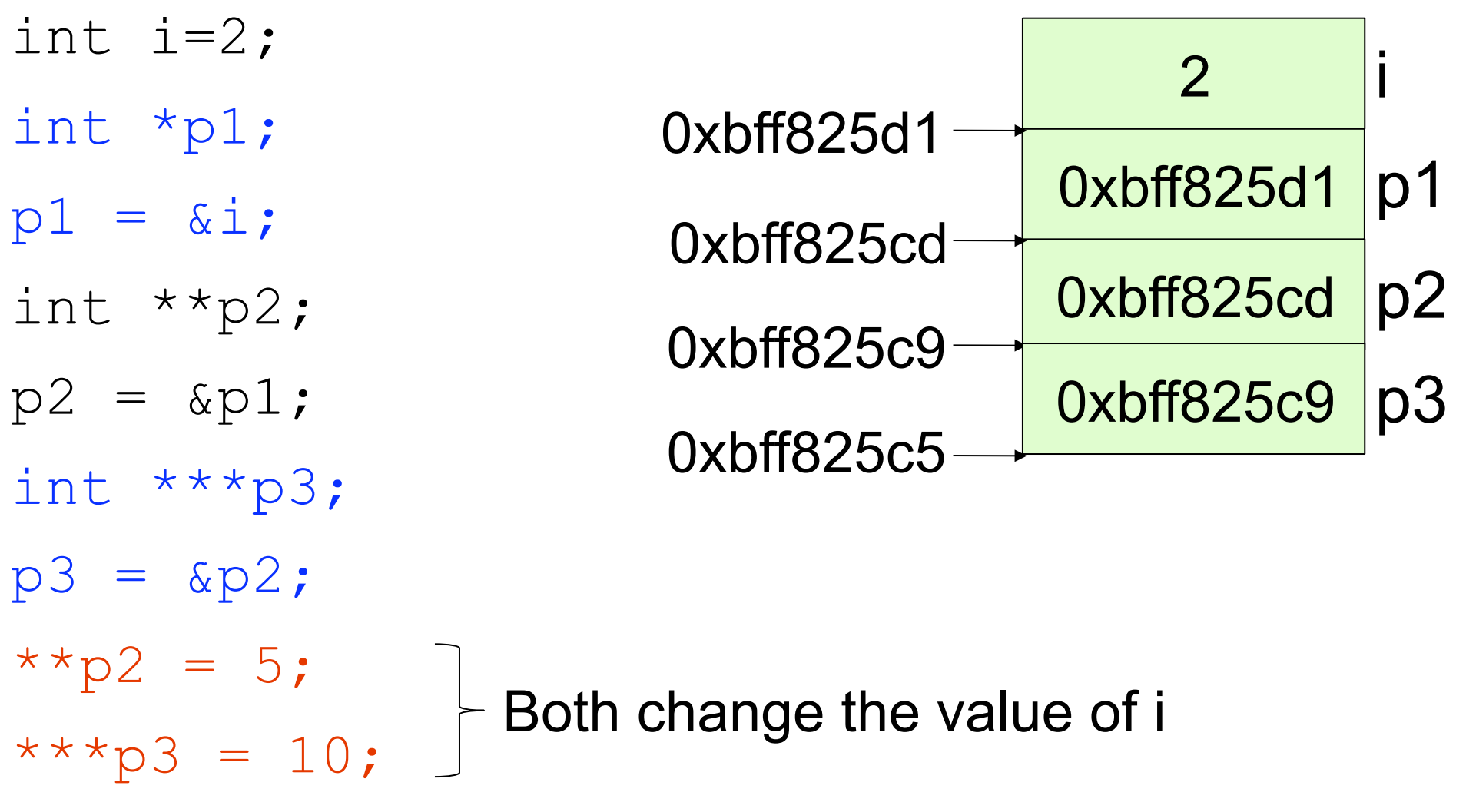

Additional examples in pointer-to-pointer.c

CSE 303 - Winter 2010 14

## NULL Value

- The value of a pointer is an address
- A pointer can also hold the value 0 or NULL
- A pointer with the value NULL points to nothing
- NULL is a symbolic constant defined in  $stddef.h$ (included by stdio.h)
- Example: null-pointer.c

# A Note About Boolean Type

- In C, any integer type may be used to represent a boolean value
	- Anything but 0 (or NULL) is true
	- 0 and NULL are false
- C99 introduces an "extended integer" type named bool and boolean values true and false (you must include stdbool.h)
- Example: bool.c

# Dangling Pointers

- Pointer initialized to address of piece of data
- Storage for data is reclaimed because
	- Lifetime of variable ends
	- Or explicitly deallocated (when using the heap)
- The pointer is left "dangling"
	- Points to undefined location
- If you're lucky... result will be KABOOM!!
- Frequently, causes subtle and silent bugs!
- Example: dangling.c

# Formatted Input and Output

- What we already know
	- Input and output is performed with streams
	- Streams are just sequences of bytes
	- stdin connected to keyboard
	- stdout and stderr connected to screen
- Formatted output: printf
- Formatted input: scanf

### Formatted Input and Output

- $\bullet$  printf("format string",  $v1$ ,  $v2$ ,  $\ldots$ );
- $\bullet$  scanf ("format string",  $v1$ ,  $v2$ ,  $\ldots$ );
- Basic formats
	- %d: int
	- %f: float, double
	- $-$  %c: char
	- %s: char\* (strings)
	- %e: scientific notation
- Examples: format.c
- Also take a look at  $fileIO.c$  (needed for hw3)

### Readings

- Programming in C
	- Skim Chapters 4, 5, 6, and 8
	- Chapter 11 Pointers and Functions (pp 254-259)
	- Chapter 16 Formatted I/O (pp 348-359)